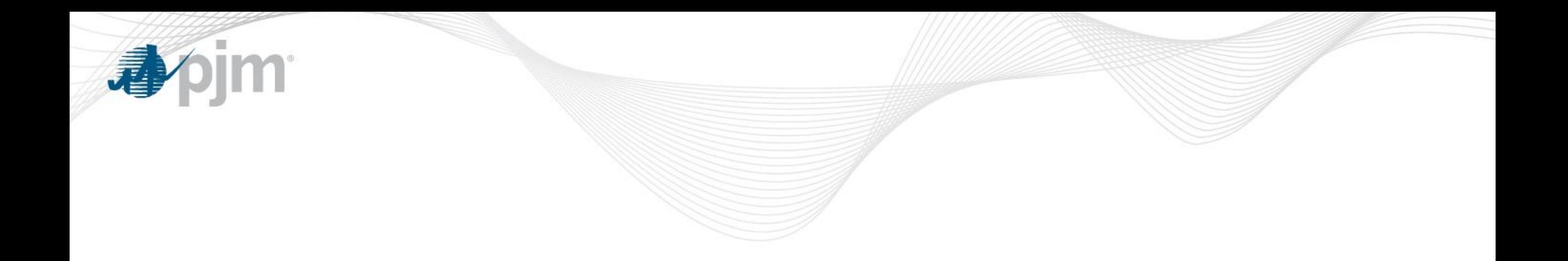

## Capture additional DER information

## DRS Meeting July 16, 2018

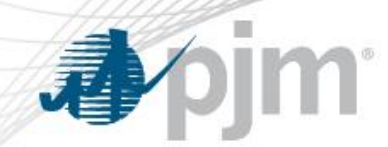

Proposed changes

- Additional DRHUB location fields for generators and batteries
	- Enable multiple generators entry
	- Enable battery details entry
- Why make this change?
	- In lieu of increased focus on DER, proposed additional information will provide transparency in DER participating in DR;
	- Increase data accuracy for reporting

Proposed DRHUB change will be effective in mid October. Proposed fields are planned to be required.

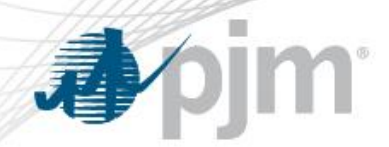

## Generator new fields

- Allow more than 1 generator (limit is 10)
- Max Output (kW) of each generator will be summed and put into the Load Reduction: Generator field.
- New fields in generator attributes section:
	- Nameplate (kW)
	- EIA 860 Plant Code
	- EIA 860 Generator ID
	- Non-Retail BTMG (checkbox)
	- Note

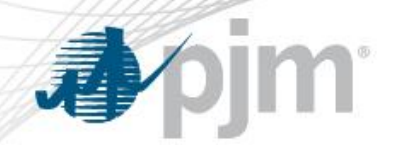

- Create a new Battery Section with attributes similar to generator section
- New fields in battery attributes section:
	- Max Output (kW) this field rolls up to Batteries (kW) in the Load Reduction Method section;
	- Battery Capacity (kW 1C) a 1C rate means that the discharge current will discharge the entire battery in 1 hour;
	- Vintage the year the battery was manufactured;
	- Chemistry: Lithium-Ion, Lithium-Air, Lithium-Metal, Lithium-Sulfur, Lead Acid, Zinc-Ion, Sodium-Ion, Sodium-Metal Halide, Magnesium-Ion, Magnesium-Lithium Hybrid, Zinc-Manganese Oxide, Vanadium-Redox Flow, Zinc-Polyiodide Flow, Organic Aqueous Flow;
	- Type: Electric Vehicle, PV system, stand alone;
	- Note

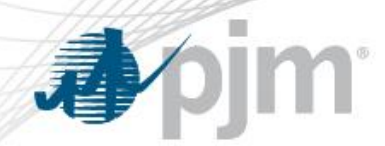

Max Output Field for Gen/Battery

- Max Output field will capture battery/generator kW capacity for DR.
- Generator Max Output kW should be  $\leq$  Nameplate kW;
- Battery total Max Output kW should be  $\leq$  Battery Capacity kW;
- If there are other load reduction methods used at the location in addition to generator or battery then generator/battery Max Output field should reflect the expected load after the other load reduction methods;
- Example:

Generator Nameplate = 10MW  $\blacksquare$  Max Output kW = 7MW (8-1) HVAC reduction capability =  $1$ MW Nameplate kW =  $10$ MW

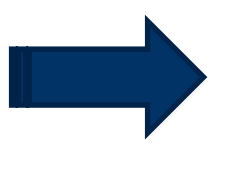

Location's load = 8MW Generator attribute section on DRHUB:

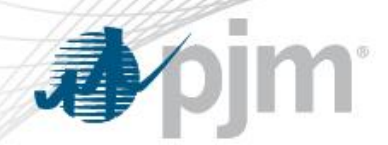

## Max Load Field for Location

- Add new field "Max Load (kW)" under the Registration Input section;
- Max Load will reflect location's highest annual monthly billed demand;
- Max Load kW > = Max Load Reduction Capability (sum of reduction capability for all reduction methods);

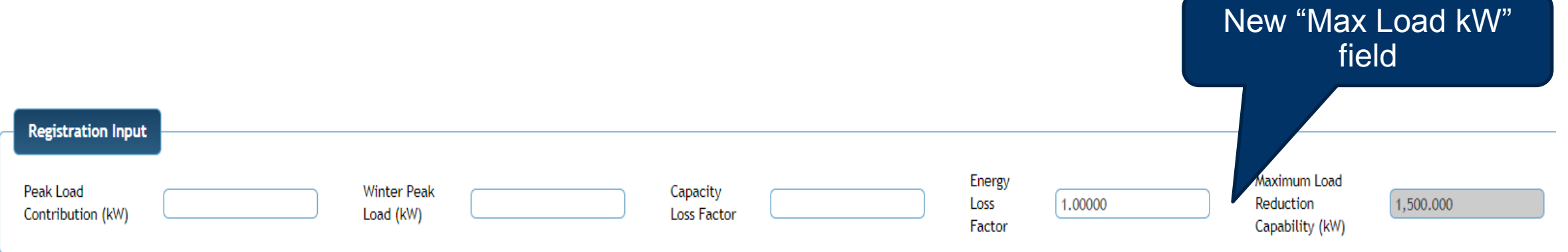

If CSP enters Max Load < Max Load Reduction – they will get a pop-up message that Load can't exceed Max Load Reduction